# **Course Outcome (CO)**

## **UNDERGRADUATE PROGRAMMES**

**B.Com. (Model II) Computer Application** 

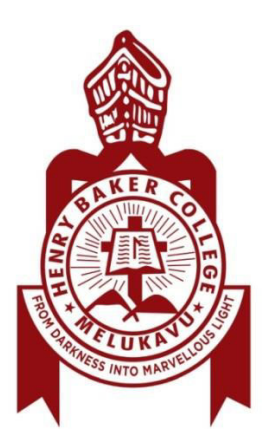

### **HENRY BAKER COLLEGE, MELUKAVU**

#### **COURSE OUTCOME (CO)**

#### **B.Com. (Model II) Computer Application**

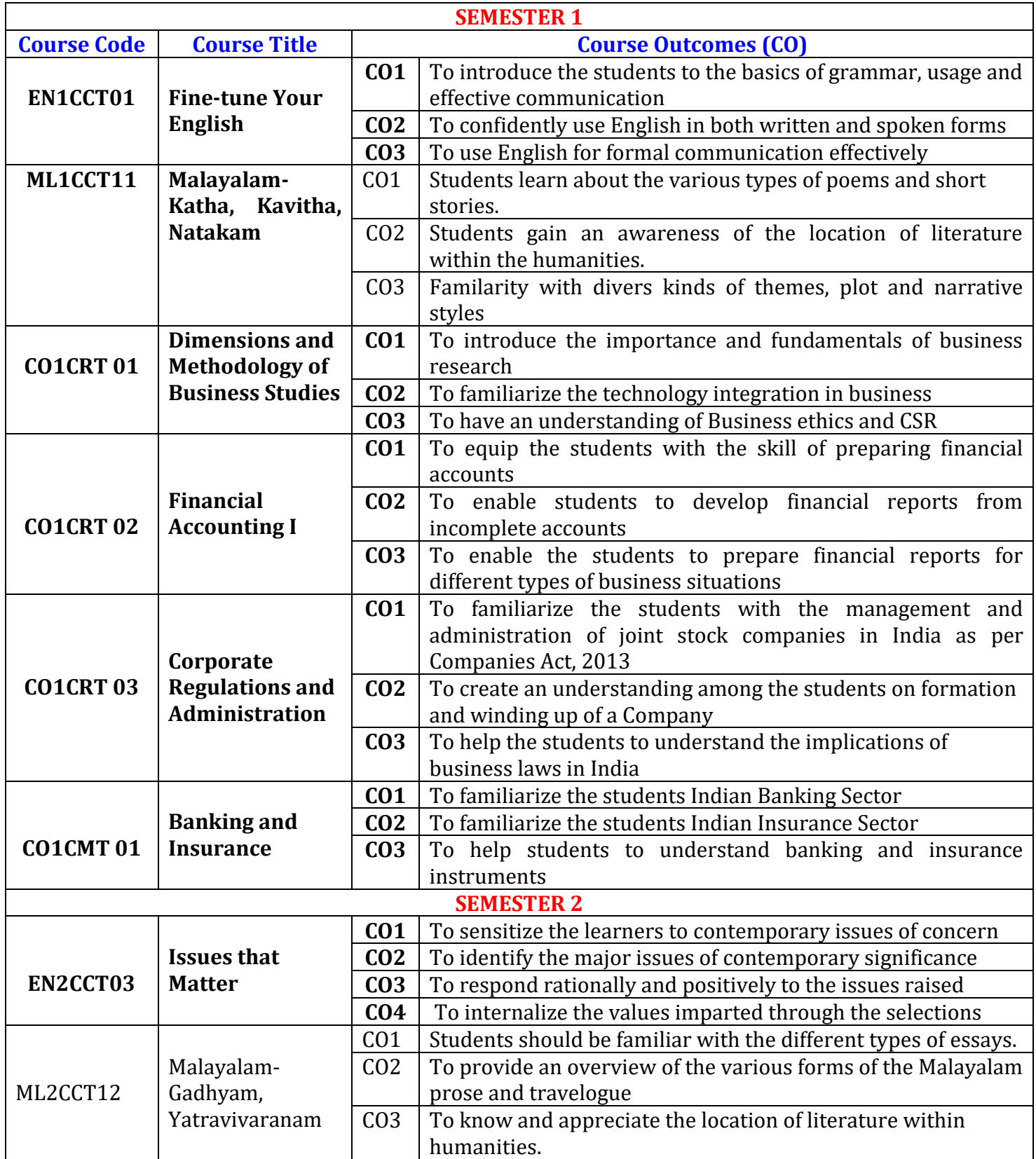

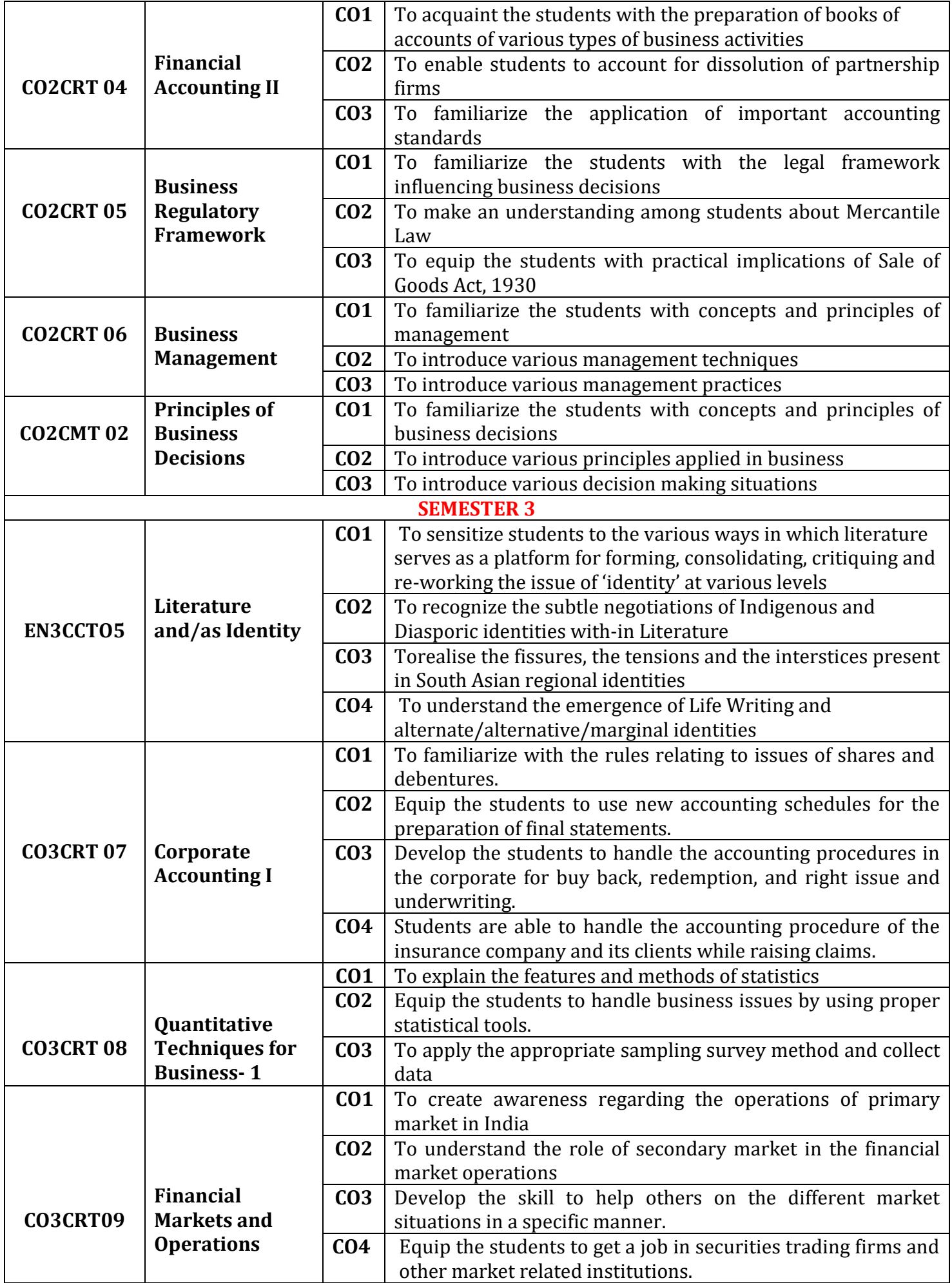

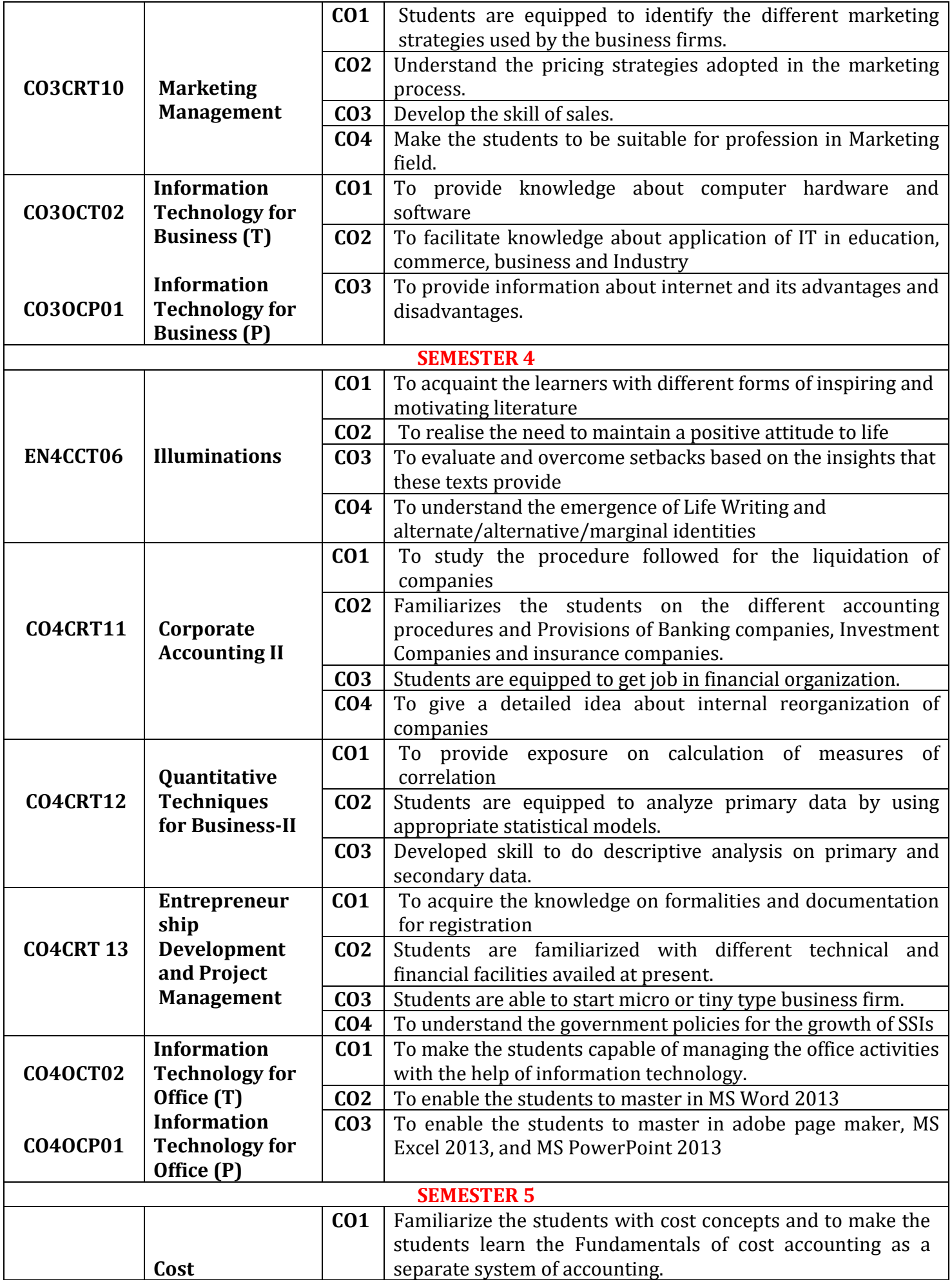

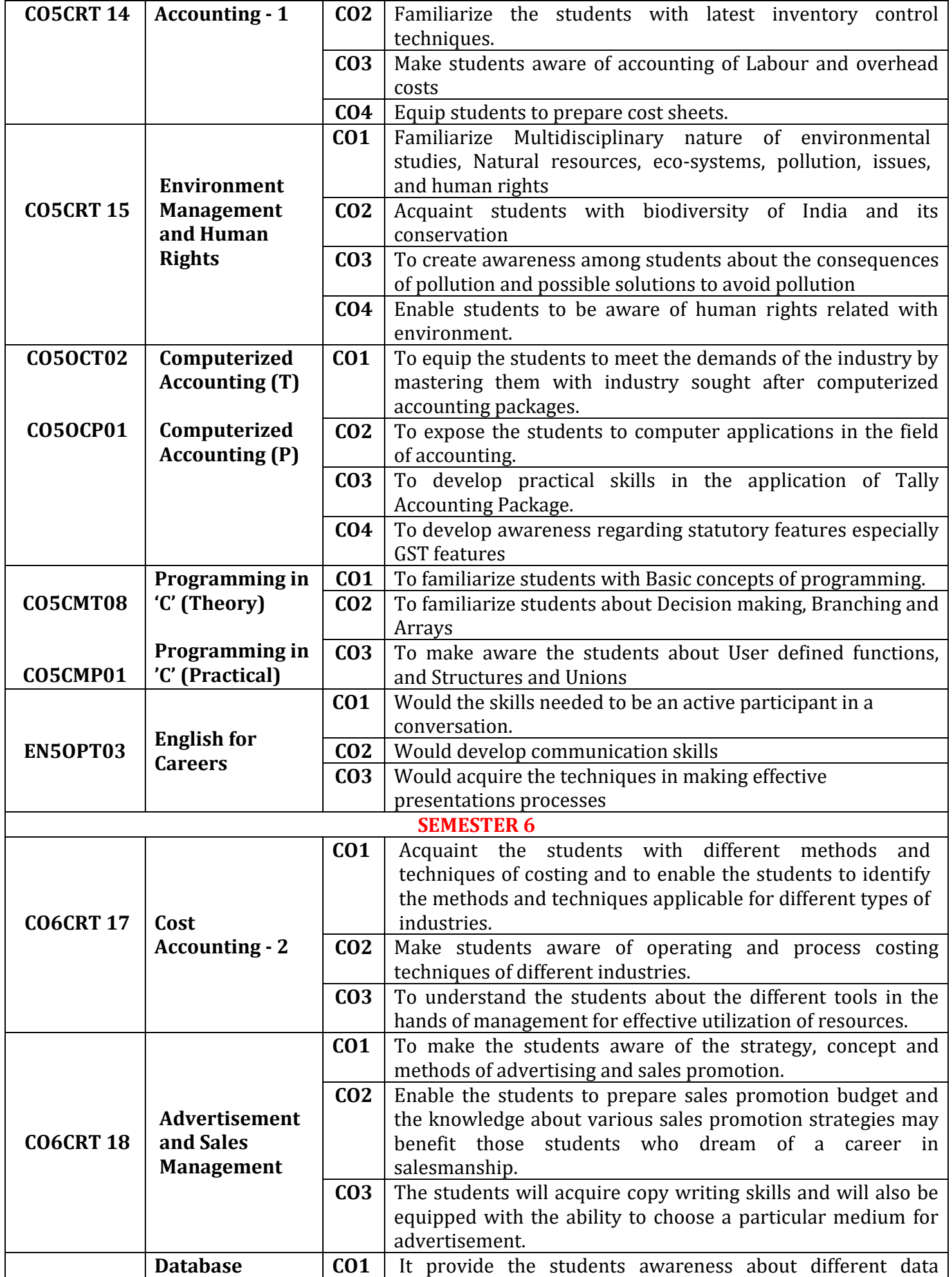

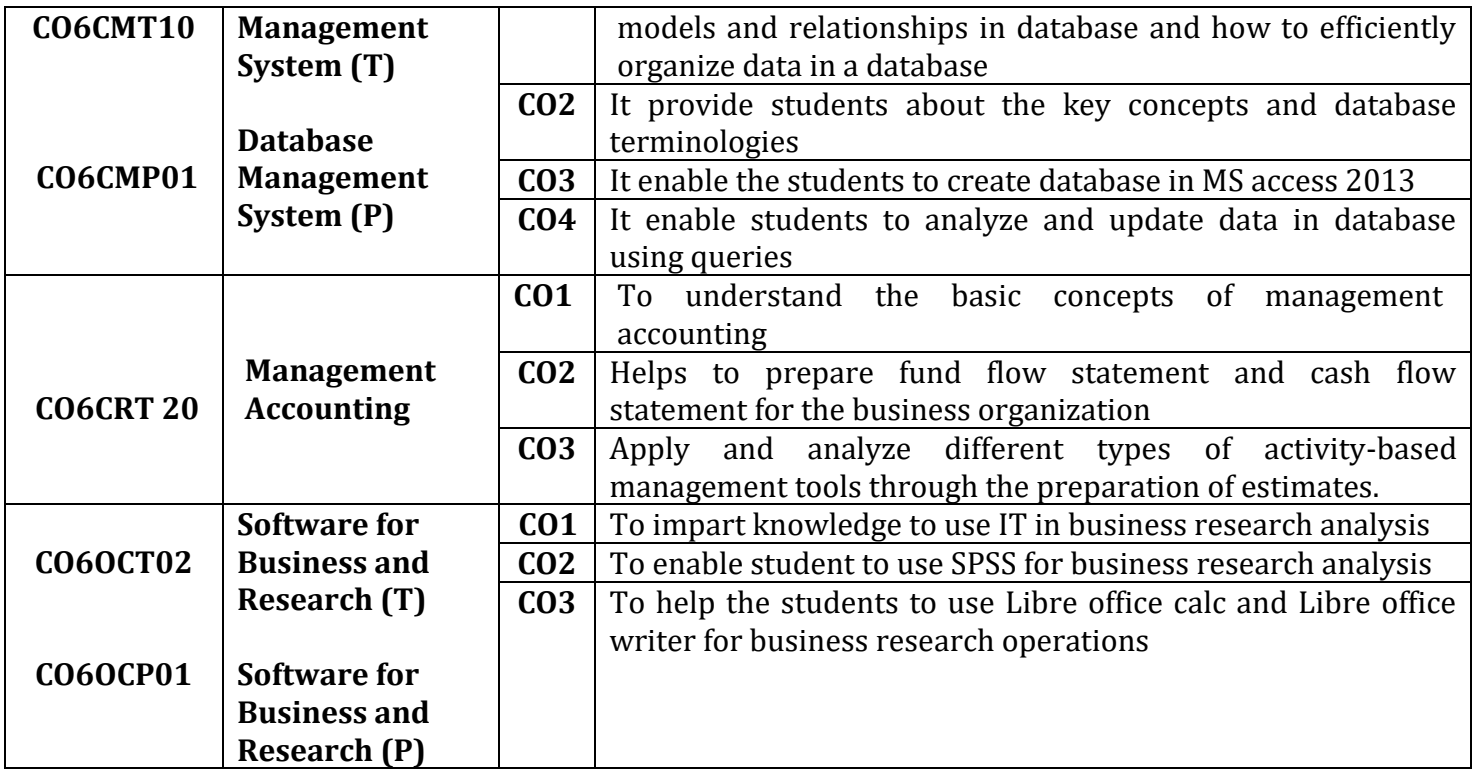